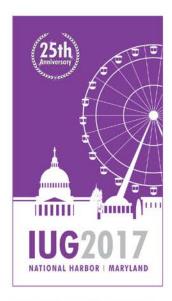

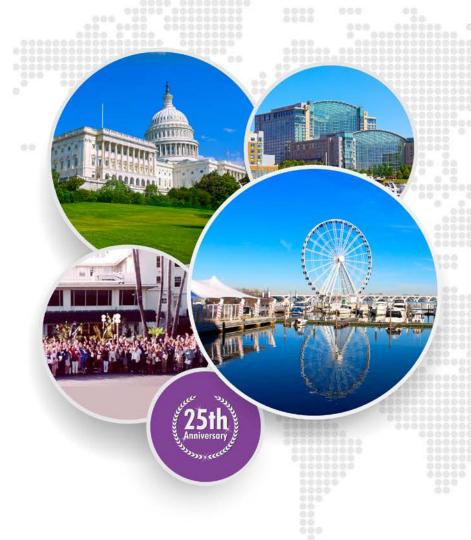

APRIL 2-5, 2017

#### **Protecting Patrons' Privacy**

#### Phil Shirley Cuyahoga Falls Library

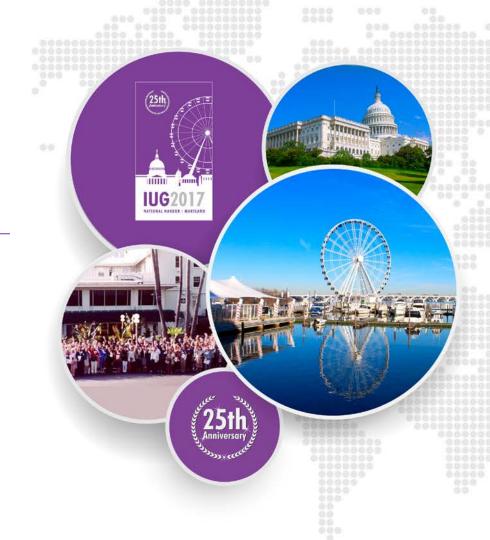

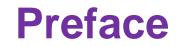

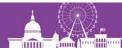

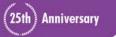

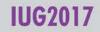

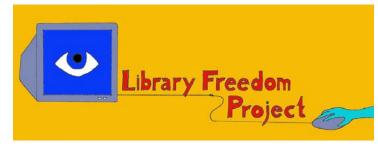

- libraryfreedomproject.org
- @libraryfreedom

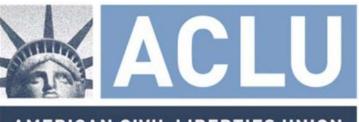

#### AMERICAN CIVIL LIBERTIES UNION

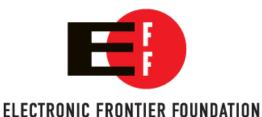

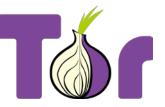

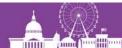

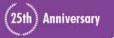

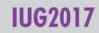

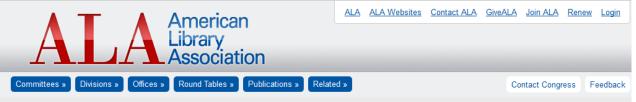

You are at: ALA.org » ADVOCACY » Intellectual Freedom » Library Bill of Rights » Interpretations of the Library Bill of Rights » Privacy

| Advocacy Events                   | Privacy                                                                                                    |  |  |  |
|-----------------------------------|----------------------------------------------------------------------------------------------------|--|--|--|
| Advocacy University               |                                                                                                    |  |  |  |
| Federal Legislation & Regulation  | An Interpretation of the Library Bill of Rights                                                                                                    |  |  |  |
|                                   | Introduction                                                                                                    |  |  |  |
| Issues                            | Privacy is essential to the exercise of free speech, free thought, and free association. The courts have established a <u>First</u><br>Amendment right to receive information in a publicly funded library. <sup>1</sup> Further, the courts have upheld the right to privacy based                                 |  |  |  |
| Access                            | on the Bill of Rights of the U.S. Constitution. <sup>2</sup> Many states provide guarantees of privacy in their constitutions and statute                                                                                                    |  |  |  |
| Broadband & E-Rate                | law. <sup>3</sup> Numerous decisions in case law have defined and extended rights to privacy. <sup>4</sup>                                                                                                    |  |  |  |
| Copyright                         | In a library (physical or virtual), the right to privacy is the right to open inquiry without having the subject of one's interest<br>examined or scrutinized by others. Confidentiality exists when a library is in possession of personally identifiable information                                              |  |  |  |
| Equity, Diversity, and Inclusion  | about users and keeps that information private on their behalf. <sup>5</sup> Confidentiality extends to "information sought or received and resources consulted, borrowed, acquired or transmitted" ( <i>ALA Code of Ethics</i> ), including, but not limited to: database search                                   |  |  |  |
| Ebooks                            | records, reference questions and interviews, circulation records, interlibrary loan records, information about materials<br>downloaded or placed on "hold" or "reserve," and other personally identifiable information about uses of library materials,                                                             |  |  |  |
| Filters & Filtering               | programs, facilities, or services.                                                                                                    |  |  |  |
| Intellectual Freedom              | Protecting user privacy and confidentiality has long been an integral part of the mission of libraries. The ALA has affirmed a                                                                                                    |  |  |  |
| Intellectual Freedom<br>eLearning | right to privacy since 1939. <sup>©</sup> Existing ALA policies affirm that confidentiality is crucial to freedom of inquiry. <sup>∠</sup> Rights to privacy and confidentiality also are implicit in the <i>Library Bill of Rights</i> ' guarantee of free access to library resources for all users. <sup>®</sup> |  |  |  |
|                                   |                                                                                                    |  |  |  |

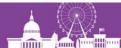

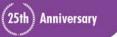

#### **IUG2017**

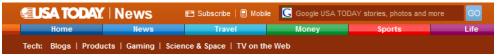

#### Web tracking has become a privacy time bomb

By Byron Acohido, USA TODAY

Updated 8/4/2011 1:11 AM

AddThis

#### Reprints & Permissions

LAS VEGAS — The coolest free stuff on the Internet actually comes at a notable price: your privacy.

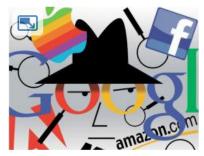

By Sam Ward, USA TODAY

For more than a decade, tracking systems have been taking note of where you go and what you search for on the Web — without your permission. And today many of the personal details you voluntarily divulge on popular websites and social networks are being similarly tracked and analyzed.

The purpose for all of this online snooping is singular: Google, Microsoft, Yahoo, Apple, Facebook and others are intent on delivering more relevant online ads to each and every one of us — and bagging that advertising money.

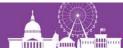

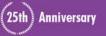

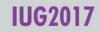

**National Security** 

# NSA tracking cellphone locations worldwide, Snowden documents show

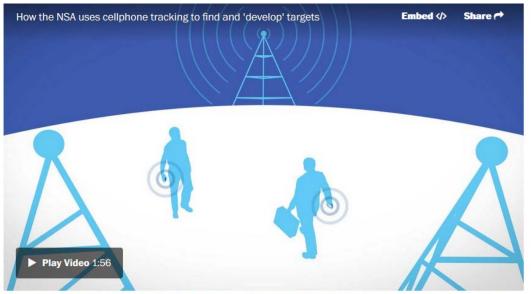

Video: The National Security Agency gathers location data from around the world by tapping into the cables that connect mobile networks globally and that serve U.S. cellphones as well as foreign ones.

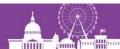

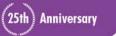

IUG2017

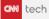

Cyber-Safe

## Your Samsung TV is eavesdropping on your private conversations

by David Goldman @DavidGoldmanCNN

L February 10, 2015: 6:38 AM ET

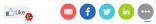

 $\rho \equiv$ 

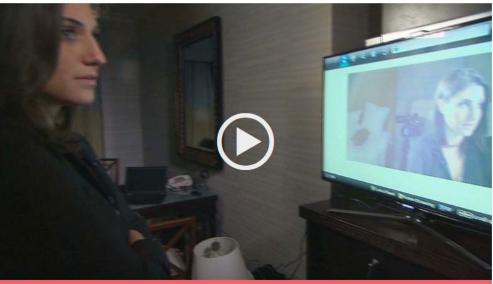

The camera in your TV is watching you

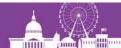

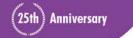

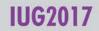

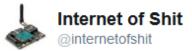

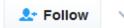

#### An INTERNET CONNECTED TEDDY BEAR was hacked and kids' voice messages are being held to ransom

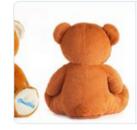

Internet of Things Teddy Bear Leaked 2 Million Parent an... A company that sells "smart" teddy bears leaked 800,000 user account credentials—and then hackers locked it and held it for ransom.

motherboard.vice.com

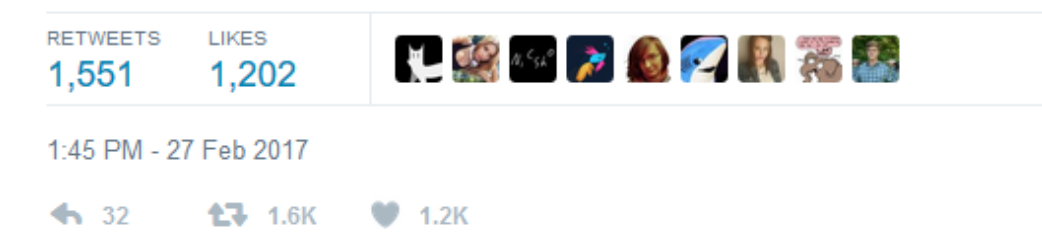

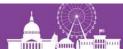

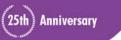

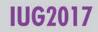

#### ala.org/advocacy/privacyconfidentiality

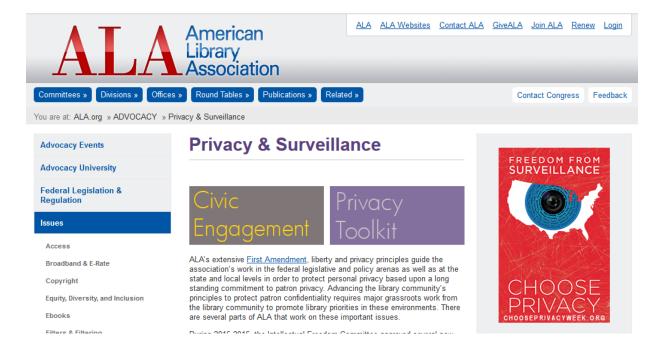

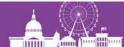

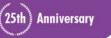

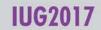

#### ala.org/lita/advocacy

| A DIVISION OF THE AMERICAN LIBRARY A<br>Get Involved Committees » In<br>You are at: ALA.org » LITA » Advoor | nterest Groups » Job Site » Contact LITA Give LITA Join LITA Feedback                                                                                                    |  |  |  |  |
|----------------------------------------------------------------------------------------------------|----------------------------------------------------------------------------------------------------|--|--|--|--|
| About LITA                                                                                                  | Advocacy & Issues                                                                                                    |  |  |  |  |
| Advocacy & Issues                                                                                           | LITA advocates for and participates in the adoption of legislation, policies, technologies and standards that promote equitable access to information and technology. Privacy Library Privacy Checklists This set of seven checklists is intended to help libraries of all capacities take practical steps to implement the principles that are laid out in the <u>LIA Library Privacy Guidelines</u> . Each checklist is organized into three priority groups. Priority 1 are actions that hopefully all libraries can take to improve privacy practices. Priority 2 and Priority 3 actions may be more difficult for libraries to implement depending on their technical expertise, available resources, and organizational structure. |  |  |  |  |
| Awards & Scholarships                                                                                       |                                                                                                    |  |  |  |  |
| Conferences                                                                                                 |                                                                                                    |  |  |  |  |
| Get Involved                                                                                                |                                                                                                    |  |  |  |  |
| Learning                                                                                                    |                                                                                                    |  |  |  |  |
| Membership in LITA                                                                                          |                                                                                                    |  |  |  |  |
| Professional Tools                                                                                          | These checklists were created by a group of volunteers from the <u>LITA Patron Privacy Interest Group</u> and the <u>ALA Intellectual</u><br>Freedom Committee's Privacy Subcommittee.                                                                                                    |  |  |  |  |
| Publications                                                                                                | 1. <u>Overview</u> 2. <u>Data Exchange Between Networked Devices and Services</u> 3. <u>E-book Lending and Digital Content Vendors</u> 4. <u>Library Management Systems / Integrated Library Systems</u>                                                                                                    |  |  |  |  |
| Working with LITA                                                                                           |                                                                                                    |  |  |  |  |
| Share this page:                                                                                            | 5. <u>Library Websites, OPACs, and Discovery Services</u><br>6. <u>Public Access Computers and Networks</u><br>7. <u>Students in K-12 Schools</u>                                                                                                    |  |  |  |  |

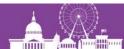

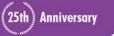

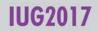

#### **Overview**

- Does privacy matter?
- Classes: Protecting Yourself Online
- Our Systems
- Third Parties

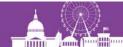

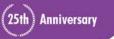

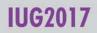

### **Bruce Schneier**

- Internationally renowned security technologist
- Data and Goliath (and many others)
- schneier.com
- @schneierblog

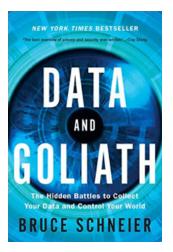

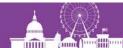

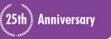

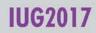

### What if Privacy is Compromised?

- Identity Theft
- Harassment by Government
- Unintended Consequences

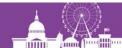

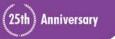

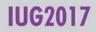

#### **Internet Risks**

- Web tracking
- Free services sell your data.
- Oversharing
- Misunderstanding privacy settings
- Changes in privacy policies
- Security compromise

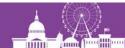

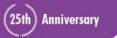

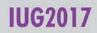

#### Classes for the Public

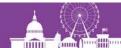

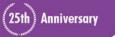

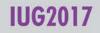

#### **Public Classes**

- Web safety 101
- More advanced topics
  - Choice of browser
  - Privacy Badger
  - TOS;DR
  - NoScript
  - HTTPS Everywhere
  - Tor Browser
  - Signal

- VPNs
- Password managers
- Two-factor authentication

25th) Anniversary

IIIG20

- Private email providers
- Private search engines
- Lying

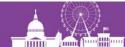

#### **Choice of Browser**

- Who do you trust?
- Security features of Chrome
  - Safe Browsing
  - Sandboxing
  - Auto updates

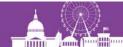

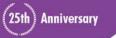

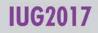

### **Privacy Badger**

- Add-on for Firefox and Chrome
- From Electronic Frontier Foundation
- Blocks third-party trackers
- You can override it.

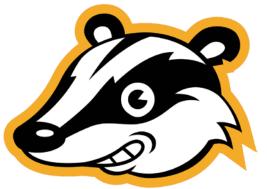

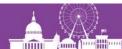

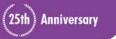

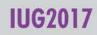

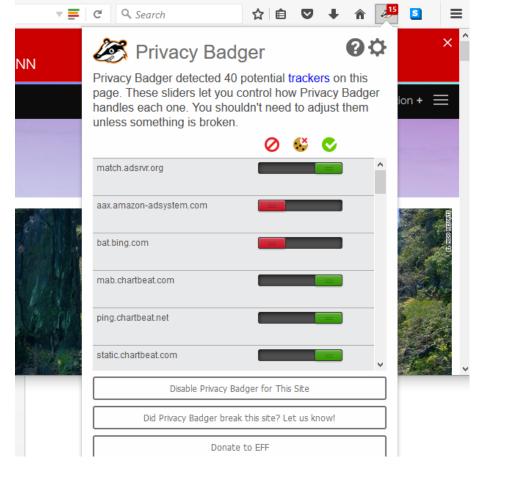

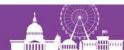

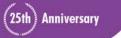

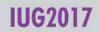

### Terms of Service; Didn't Read

- Add-on for Firefox, Chrome, Safari, and Opera
- Gives a summary and sometimes a class
- A play on "TL;DR"

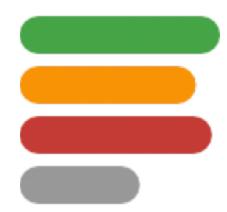

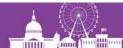

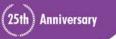

#### Terms of Service; Didn't Read

• Only some major web sites https://tosdr.org/index.html#services

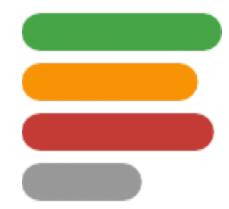

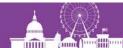

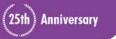

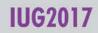

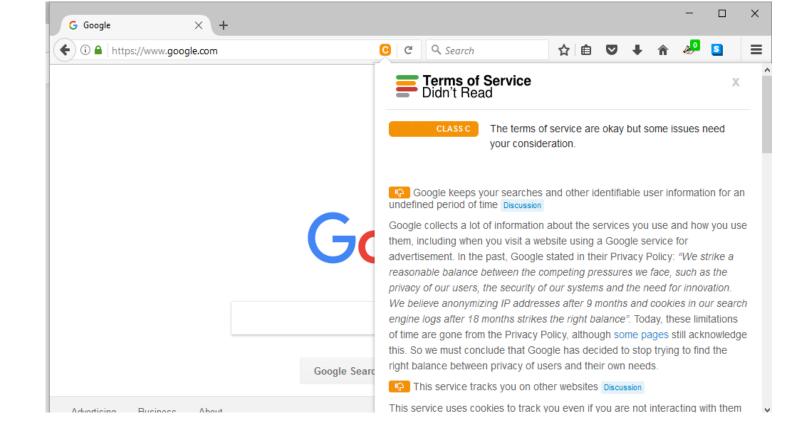

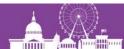

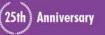

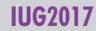

### NoScript

- Add-on for Firefox
- Blocks Javascript, Java, Flash, etc.
- Default whitelist very short
- Whitelist or temporarily allow a site
- Provides other defenses

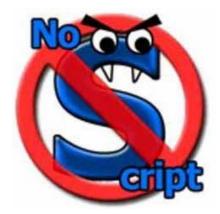

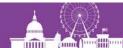

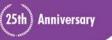

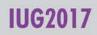

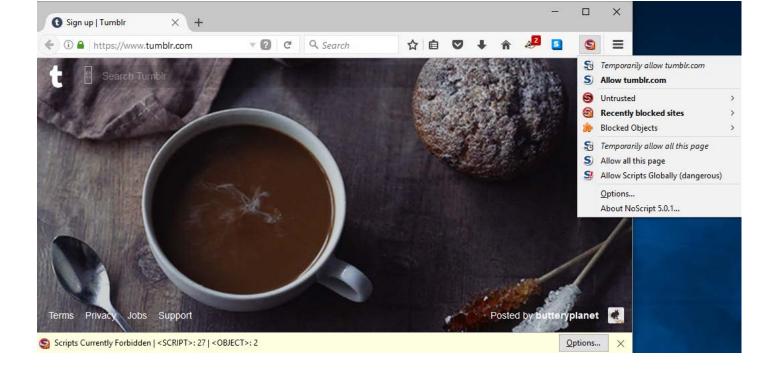

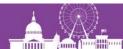

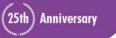

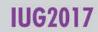

### **HTTPS Everywhere**

- Add-on for Firefox, Chrome, and Opera
- Takes you to secure version of site if there is one (for many sites)
- Free, open source
- Developed by EFF and Tor Project

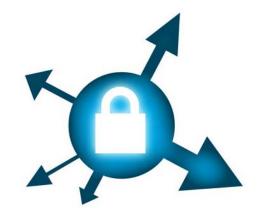

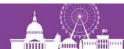

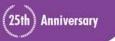

#### **HTTPS Ensures**

- Confidentiality
- Authenticity
- Integrity

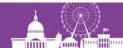

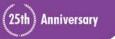

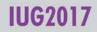

#### **HTTPS Does not Protect**

- DNS requests
- Domain names
- How long you're on the site
- The relative size of user input
  - Per https://https.cio.gov/faq/

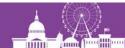

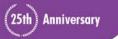

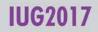

### Not Just for Logging In

- Easier now
- Cheaper now (even free)
- Use it for everything
- EFF "What Every Librarian Needs to Know About HTTPS"

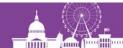

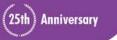

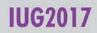

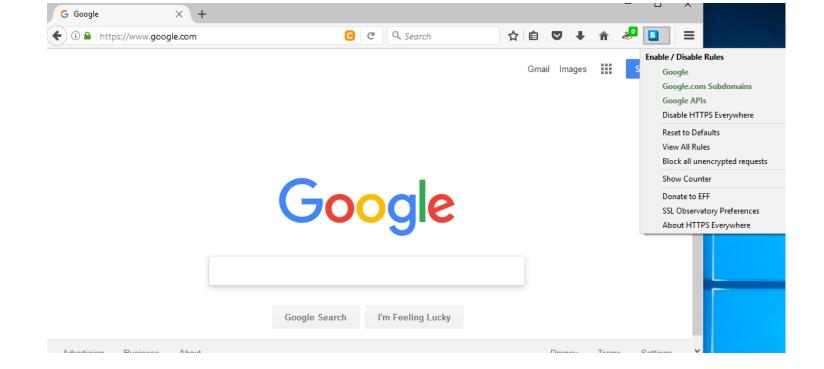

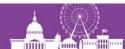

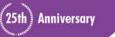

#### **IUG2017**

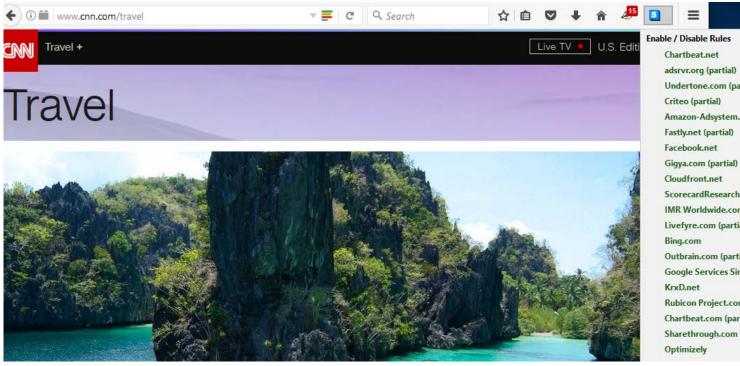

Undertone.com (partial) Amazon-Adsystem.com (partial) ScorecardResearch.com IMR Worldwide.com Livefyre.com (partial) Outbrain.com (partial) **Google Services Simple** Rubicon Project.com Chartbeat.com (partial) Sharethrough.com (partial)

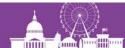

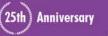

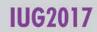

### **Tor Browser**

- Web browser
- Routes traffic through Tor network
- Keeps secret what sites you visit
- Keeps sites from knowing your location
- Lets you access blocked sites

|               |        | 5      |    |   |
|---------------|--------|--------|----|---|
|               |        |        | 8  | ١ |
|               |        |        | ſ  |   |
| $\mathcal{N}$ | TorPro | jectio | rg |   |
|               |        |        |    |   |

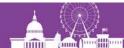

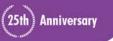

#### **Tor Browser**

- Based on same code as Firefox
- For Windows, Mac, Linux
- Portable (no need to install)
- Includes NoScript and HTTPS Everywhere

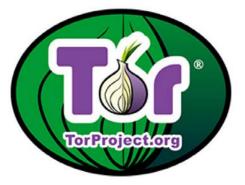

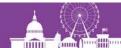

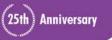

#### **Tor Browser**

- Slightly slower
- Be careful with banking or shopping sites

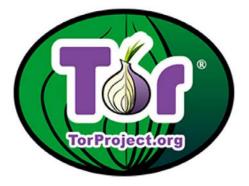

**IUG2017** 

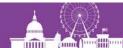

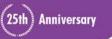

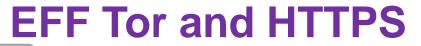

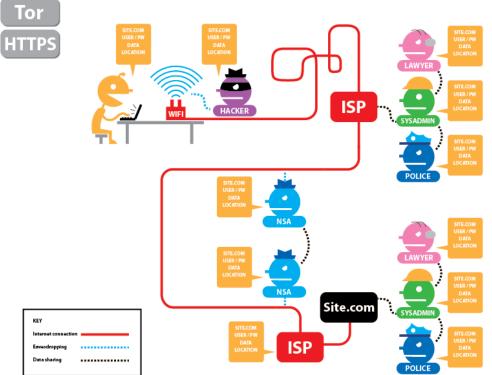

https://www.eff.org/pages/tor-and-https

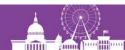

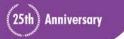

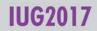

#### **Encrypt Your Email**

Nope

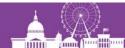

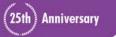

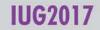

# Signal

- Android, iOS; Chrome app
- Encrypts calls and texts
- From Open Whisper Systems

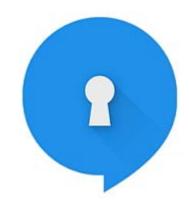

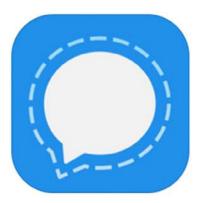

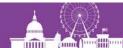

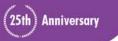

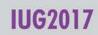

## **Choosing a Email Provider**

- Such as Riseup.net
- Encrypted end-to-end
- Doesn't log your IP address
- Maybe two-factor authentication

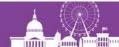

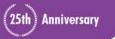

## Virtual Private Networks (VPNs)

- Shields your traffic from your ISP
- Good if you're on a public wireless network

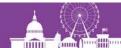

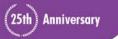

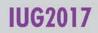

## **Password Managers**

- Create super-secure passwords for you
- You supply one master password
- LastPass
- 1Password
- Start small

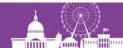

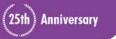

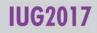

## **Two-Factor Authentication (2FA)**

- Requires a password and something else
- Example: You get a text with a code to type in
- Many services support this

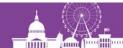

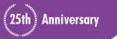

## **Choosing a Search Engine**

- DuckDuckGo.com
- StartPage.com

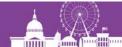

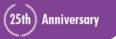

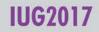

## **False Information**

- Give a fake date of birth?
- Usually breaks the terms of service

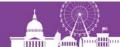

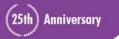

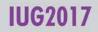

## System Administration

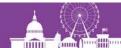

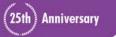

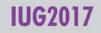

## **The Essentials**

- Principle of Least Privilege
- Keep OS, software, firmware up to date
- Password policies
- Server "hardening"
- Physical security
- Encrypt sensitive data

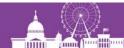

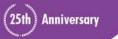

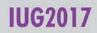

## **Library Policies**

- LITA checklist 1
- Don't collect more info than you need
- Don't keep it longer than you need
- Sharing of information
- Requests from law enforcement

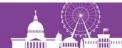

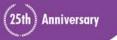

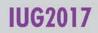

## **Setup of Public Computers**

- Tor Browser
- Chrome and Firefox add-ons, disabled
  - Privacy Badger
  - HTTPS Everywhere
  - NoScript
- Desktop link to instructions & other privacy info

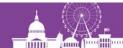

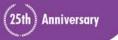

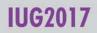

## **Setup of Public Computers**

- Deep Freeze or similar
- Logs in Cassie or similar
- Privacy screens

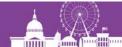

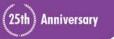

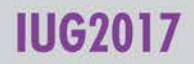

## **Setup of Public Wifi**

- Open vs. secure
- Isolation mode
- Logs

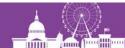

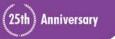

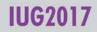

## **The Weakest Link: People**

- Social engineering
- How to Disappear by Frank Ahearn

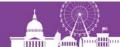

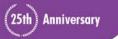

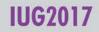

#### The ILS

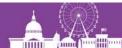

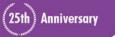

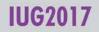

## **Other Sessions**

- Security and Compliance Primer for Innovative Libraries
- Maintaining Sierra Passwords and Privacy

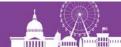

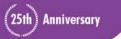

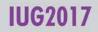

## **Password Policies**

- Require a new user to change password
- Maximum password age
- Complexity requirements
- Password history requirement
- Block after *x* unsuccessful attempts
- Can exempt certain users

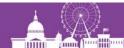

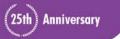

#### **User Permissions**

• Apply the principle of least privilege

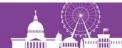

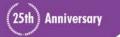

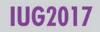

## **Limit Data Collected**

- Consider adult or juvenile instead of birth date
- Is it necessary to collect a given piece of information?

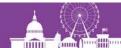

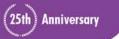

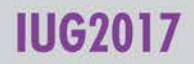

## **Dangers of Having Data**

- Data theft / hacking
- Government
- Accidents
- Staff

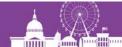

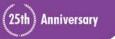

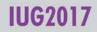

## **Limit Data Retention Period**

- Specified in data retention policy
- Delete old patron records
- Delete long-billed items
- Delete ILL records

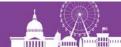

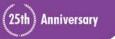

## **Circ Transaction File**

- Details of checkouts, etc.
- In Sierra, access through SQL
- Defaults to two weeks
- Can be changed

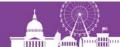

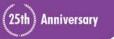

#### **WebPac and Encore**

- Use HTTPS
- Require a PIN
- Allow patrons to change PIN
- Reading history

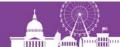

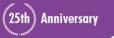

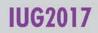

## **Notices**

- Delete Teleforms history after gathering stats
- Don't leave a detailed phone message
- Secure mailers

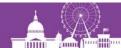

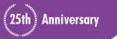

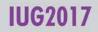

#### **Email Notices**

- "Email is a post card."
- Not encrypted
- Includes home address?
- Includes title?
- CC feature

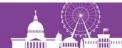

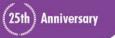

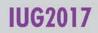

## **Other Things We Email**

- Preferred Searched notifications (with titles)
- Other?

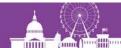

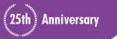

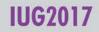

## **An Alternative to Email?**

- Mobile app?
  - With notifications
  - With preferred search capability

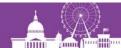

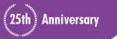

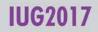

# Patron API (URL)

- Request a URL
  - http://yourlibrary.org:4500/PATRONAPI/9999999999999999/dump https://yourlibrary.org:54620/PATRONAPI/999999999999999/dump
- Get over three dozen fields, including
  - Name
  - Address
  - Phone number
  - Date of birth

- PMESSAGE
- Money Owed

Anniversary

Notes

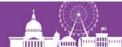

# **Serucing Paton API**

- Have Innovative remove some variable-length fields (maybe address, phone number, date of birth, notes)
- Use only HTTPS
  - Don't give out the HTTP address
  - Use Limit Network Access and/or your firewall

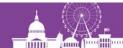

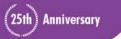

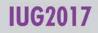

#### **Limit Network Access**

- Patron API: HTPATAPI
- Patron API HTTPS: HTPATAPISSL
- "Local" address: First 3 octets the same (192.168.0.\_)
- Logs successes and failures

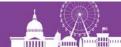

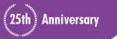

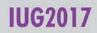

#### **Firewall**

- Don't allow access to port 4500
- Restrict access to HTTPS port by IP address

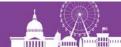

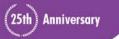

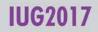

#### **Third Parties**

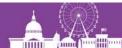

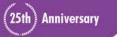

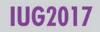

## **Third Parties**

- Library sends patron data to them
- Patrons give them their data
- Can track patrons' searching and reading
- Can track patrons' web use
- Can track patrons through app on phones or tablets

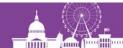

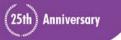

RISK ASSESSMENT -

#### Adobe's e-book reader sends your reading logs back to Adobe—in plain text [Updated]

Digital Editions even tracks which pages you've read. It might break a New Jersey Law.

SEAN GALLAGHER - 10/7/2014, 7:00 PM

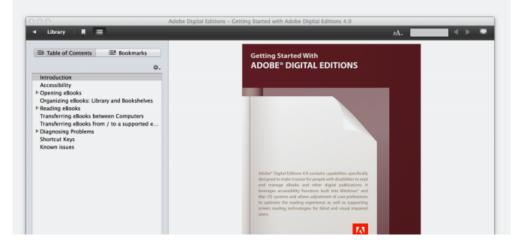

https://arstechnica.com/security/2014/10/adobes-e-book-reader-sends-your-reading-logs-back-to-adobe-in-plain-text/

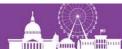

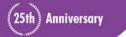

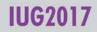

## **Library Checklist 3: Top Priorities**

- Link to company's privacy policy
- Try for opt-in collection of personal data
- Help patrons manage their privacy
- If data breach, notify patrons and help them mitigate damage

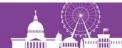

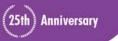

## **Library Checklist 3: 2nd Priorities**

- Add privacy considerations to vendor selection criteria
- Think about privacy when reviewing agreements
  - Should comply with all laws
  - Library retains ownership of data
  - Patrons can access, correct, delete data about them

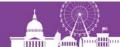

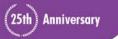

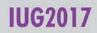

## **Library Checklist 3: 3rd Priorities**

- Review agreements with current vendors
- Review vendors' data governance plans
  - Patron consent
  - Data security
  - Encryption
  - Anonymization

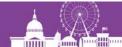

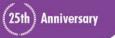

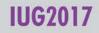

## **Library Checklist 3: 3rd Priorities**

- Review vendors' data governance plans
  - Retention
  - Dissemination / data sharing
  - Destruction
- Request regular privacy audits

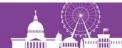

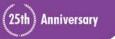

## Log In with Facebok

- What you've liked
- Birthday
- Hometown or current location
- Work history
- Friends list

https://developers.facebook.com/docs/facebook-login/overview/

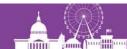

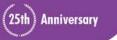

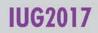

## **Cloud Software and Patron Data**

- G Suite (Gmail, Google Docs, etc.)
- Dropbox
- Anything else with patron data

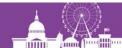

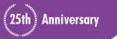

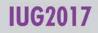

## **Cloud Software and Patron Data**

- Innovative Interfaced, Inc.
- ISO 27001 certified
- Information security standard
- For their hosted and cloud infrastructure

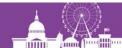

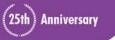

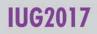

#### Other

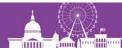

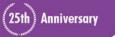

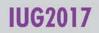

## **Something Else You Could Do**

- Provide Tor relay or exit nodes
  - Kilton Public Library (Lebanon, New Hampshire)
  - University of Western Ontario

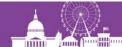

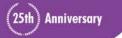

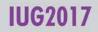

## **Summary**

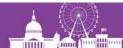

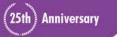

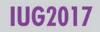

#### Conclusion

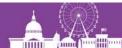

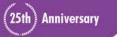

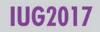

#### **Questions?**

#### pshirley@fallslibrary.org

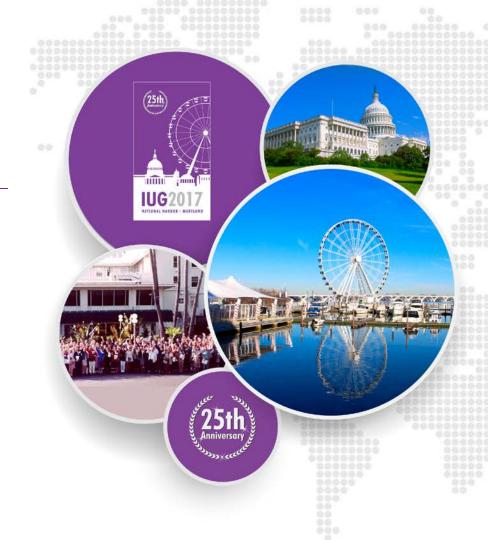